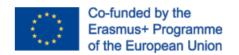

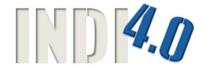

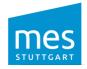

Project No. 2019-1-DE02-KA202-006099

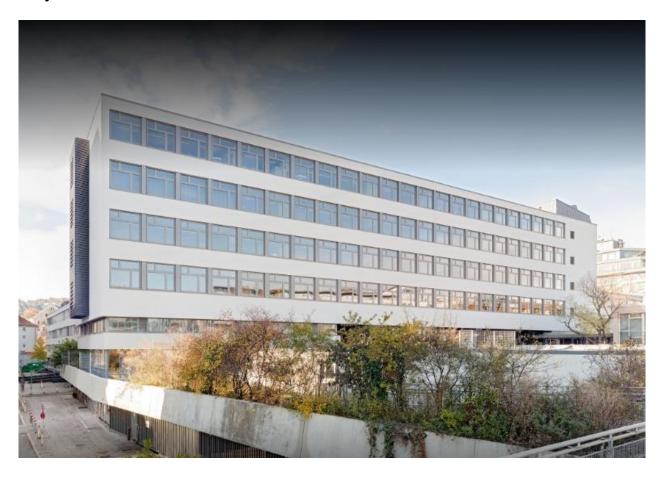

# mes Training Curriculums

INDI4.0 Project Stuttgart | 06/2021 Workshop documents Intellectual Output "O2"

## Manufacturing Execution System

with Siemens TIA Portal OPC-UA Client Server

**Learning situation:** 

Realization of the MES <-> PLC / task collection interface

Competence area / sub-

Professional competence

ject:

field / occupation:

School type / occupational Vocational / technical school / electrical engineering / mechatronics

Compare and select communication interfaces of an MES. Configure and pro-- Requirement area:

gram the selected interface

Time range: 2 units

Learning factory: Festo CP-Factory and CP-Labs, module turning

Technical settings: Projector, PC with Windows, tablet (WLAN). Internet access, S7 1500 CPU

OPC UA clients with .NET from SIEMENS / TIA V14 Software:

#### **Brief description and learning objectives** this lesson sequence:

- Handshake
- Program analysis fbProcessControl
- Program analysis fbMES-Basic-UA
- Implementation "MES REQUEST"
- Implementation "MES\_RESULT"

Information about the learning factory

The i4.0 project Offenburg comprises three pillars:

#### 1. Expansion of the basic laboratory Drive technology

The basic laboratory was additionally equipped with a servo machine test bench for examining the various electrical machines from Lukas-Nülle. Part of the acquisition is also the Interactive Lab Assistant from Lukas Nülle, with whose help the pupils can work on the interactive experiment set-ups.

#### 2. Basic control technology laboratory with 4 CP Labs from Festo Didactic.

The CP Labs are equipped with the application modules "turning", "stacking magazine", "measuring analog", "workpiece output". A CPU 1512 from Siemens is located in each CP Lab. Another module is additionally equipped with an industrial camera from Sick and a module with a Keyence SR-2000 industrial camera for the recognition and evaluation of QR codes by the PLC

3. **CP Factory Industry 4.0** from Festo Didactic with the modules "high-bay warehouse", "basic module switch", "robot assembly cell with Kuka KR6", "robot loading cell with Kuka KR6", "CNC Concept Mill 55", "basic module with application turning", "basic module with Analog measurement application "," Basic module with drilling application "," Basic module with pressing application "," Basic module with heating application "," Basic manual workstation module "," Docking AGV "module and self-propelled AGV system" Robotino ".

Further information can be found under the following links:

Festo company:

https://www.festo-didactic.com/de-de/lernsysteme/lernsysteme-fuer-industrie-4.0

Lucas Nülle company

https://www.lucas-nuelle.de/191/apg/2/Produkte/Maschinen-Antriebstechnik.htm

Goal analysis for the binding classification in the learning area lessons / for the course planning:

| competency-based goals (1: 1 from BP) | Contents (1: 1 from BP) | Action result | interdisciplinary skills |
|---------------------------------------|-------------------------|---------------|--------------------------|
| There is not any                      | There is not any        |               |                          |
|                                       |                         |               |                          |
|                                       |                         |               |                          |
|                                       |                         |               |                          |
|                                       |                         |               |                          |
|                                       |                         |               |                          |

### **Progress planning**

#### Methodical and didactic information

| dura-<br>tion | phase | What is learned                       | How do you learn?                                   |                      | media | material | Cooperation,                                 |
|---------------|-------|---------------------------------------|-----------------------------------------------------|----------------------|-------|----------|----------------------------------------------|
|               |       | Desired competencies                  | Action of the teacher                               | Action of the pupils | media | material | notices,<br>Explanations                     |
| 10            | Е     |                                       | Explanation of exercises.  Discussion and issue AB. |                      |       |          |                                              |
|               | ERA   | Handshake                             |                                                     | Edit task.           |       |          | AB -><br>6. UE Doc 02<br>Works-<br>heet.docx |
| 20            | IFRA  | Program analysis<br>fb ProcessControl |                                                     | Edit task.           |       |          | AB -><br>6. UE Doc 02<br>Works-<br>heet.docx |
| 40            | IFRA  | Program analysis<br>fbMES-Basic-UA    |                                                     | Edit task.           |       |          | AB -><br>6. UE Doc 02<br>Works-<br>heet.docx |
| 20            |       | Implementation "MES_REQUEST"          |                                                     | Edit task.           |       |          | AB -><br>6. UE Doc 02<br>Works-<br>heet.docx |
|               |       | Implementation                        |                                                     | Edit task.           |       |          | AB ->                                        |

|   | "MES_RESULT"       |                                                                                                    |               | 6. UE Doc 02<br>Works-<br>heet.docx          |
|---|--------------------|----------------------------------------------------------------------------------------------------|---------------|----------------------------------------------|
| K | Knowledge building | Hold knowledge / s on the AB.  Present the result (s), describe the procedure, point out any problem (s) that have occurred and point out possible solutions. | PC, TT, AB, B | AB -><br>6. UE Doc 02<br>Works-<br>heet.docx |

#### **Abbreviations:**

Phase: BA = processing, E = opening of lessons, ERA = development, FM = support measure, K = consolidation, KO = confrontation, PD = pedagogical

diagnosis, Z = summary; R = reflection, T = review

Media: AP = audio player, B = projector, D = document camera, LB = textbook, O = overhead projector, PC = computer, PW = pin board, T = blackboard,

TT = tablet, WB = whiteboard; SPH = smartphone; ATB = Apple TV box

**Further** 

Abbreviations: AA = work order, AB = worksheet, AO = advance organizer, D = file, DK = documentation, EA = individual work, FK = professional competence,

FOL = slide, GA = group work, HA = homework, HuL = action and learning situation, I = Information, IKL = I can list, KR = competence grid, L =

teacher, LAA = work order solution, LF = learning area, LNF = learning factory, O = folder, P = plenum PA = partner work, PPT = PowerPoint

presentation, PR = Presentation, SuS = pupils, TA = blackboard, ÜFK = transferable skills, V = video

**Learning phase:** k = collective, cooperative = cooperative, i = individual

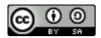

The published work above is licensed under a <u>Creative</u> Commons Attribution-ShareAlike 4.0 International License.

"The European Commission support for the production of this publication does not constitute an endorsement of the contents which reflects the views only of the authors, and the Commission cannot be held responsible for any use which may be made of the information contained therein."